## **Survey Links:**

These are the links to use to access the survey:

Standard: https://s.blueottersolutions.com/wahoo Short: https://su.vc/wahoo

## **Embedding Survey On A Website:**

You can embed a questionnaire using this iframe code:

<iframe src="https://s.blueottersolutions.com[/wahoo"](https://s.pointerpro.com/corinth)></iframe>

Your questionnaire will be visible anywhere you put that line of code on your website.

For more in-depth/technical information, such as changing the size of the frame, using anchor links to to open a new tab or pop open a *new window, embedding the survey on Facebook, etc. - refer to the following documentation: <https://help.pointerpro.com/en/support/solutions/articles/35000043990-how-to-embed-a-survey>*

## **Survey QR Code:**

You can use this Image to place on websites, social media sites, printed material, etc.

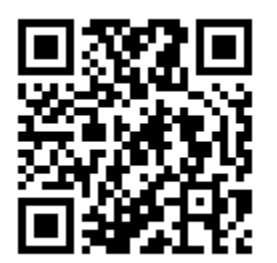